## **Fiche de présentation d'une séquence TICE :**

Nom, prénom de l'auteur : Sandra Cagliesi

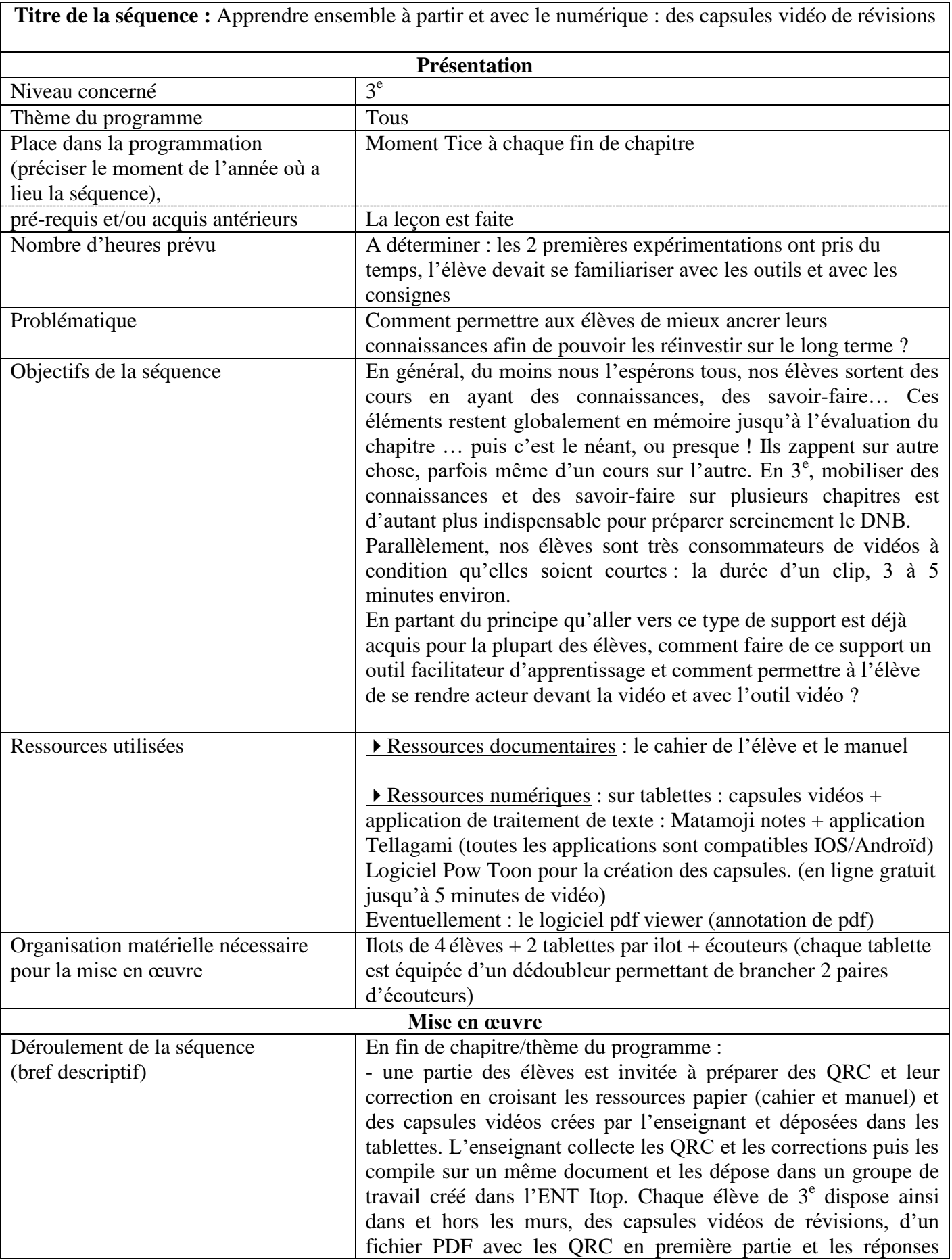

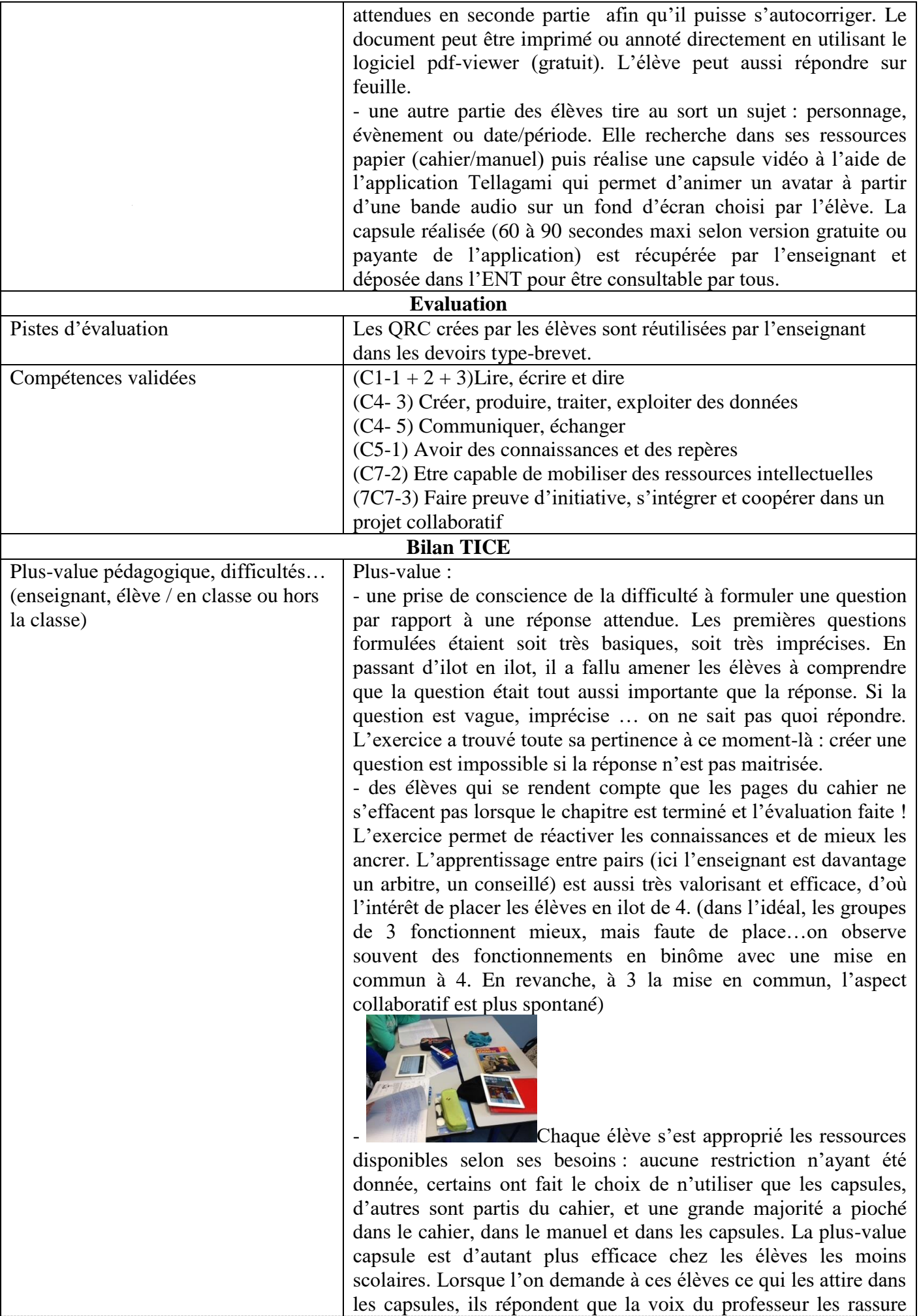

(terrain connu), qu'ils aiment les couleurs, le rythme, le format court et les mots importants dit et écrits. Ils aiment aussi l'avatar : c'est une personne qui parle, pas une voix sortie de nulle part.

- des résultats nettement supérieurs à l'évaluation du chapitre sur lequel les QRC préparées par les élèves portaient.

Les résultats du brevet blanc sont aussi meilleurs dans le sens où les élèves ont été plus attentifs aux consignes des questions, notamment pour les consignes doubles. (23 élèves dépassent les 20/40 sur un total de 26. Les 3 élèves qui n'ont pas la moyenne ont néanmoins progressé et ont rédigé des réponses, ce qui n'était pas forcément le cas avant.)

Mais : les parents ont été associés au groupe de travail et reçoivent des notifications à chaque fois que de nouvelles capsules sont déposées. Ces dernières ont un vrai succès auprès d'eux (retour de la réunion parents/professeurs). La question qui se pose est la suivante : est-ce que cela fonctionne lorsque les parents ne sont pas sensibilisés, informés, investis… ?

- rédiger sur un traitement de texte, et encore plus lorsque ce dernier est très intuitif et souple (cadres textes que l'on déplace à sa guise) permet à chacun de se lancer, même pour des élèves pour qui le passage à l'écrit est problématique. L'écriture numérique ne laisse aucune trace des erreurs corrigées, le document final est propre et net, sans rature : c'est un élément facilitateur indéniable.

Difficultés rencontrées :

- la première séance dédiée a été, pour l'enseignant, « sportive », éreintante physiquement car les élèves ont adhéré immédiatement et avec beaucoup d'enthousiasme au concept. L'enseignant a été très sollicité passant d'ilot en ilot pour apporter son aide/ses conseils ou valider les propositions. Il est donc important de clairement délimiter les sujets/thèmes du programme sur lesquels les élèvent travaillent. Leur confier une fiche avec divers types de questions s'est aussi révélé pertinent : les élèves ont ainsi pu varier le questionnement : QCM, associations, QRC à consigne simple, double, triple ….

- la mise en ligne des capsules sur l'ENT itop. Le format vidéo pose toujours des problèmes (longueur du téléchargement, lecture aléatoire lorsqu'elle veut bien se lancer…). La solution choisie a donc été de déposer les capsules sur un nuage virtuel et de déposer un lien dans le groupe de travail, vers ce nuage qui permet une lecture fluide en streaming.

- l'aspect chronophage pour l'enseignant. En revanche, une fois les capsules réalisées, elles peuvent être réutilisées : il faut voir cela comme un investissement sur l'avenir.

- L'obligation d'être hyper-réactif : les élèves doivent pouvoir avoir accès à leur travail très rapidement dans l'ENT. La mise en ligne des questions et des capsules réalisées en classe dans l'ENT doit être rapide pour permettre la continuité.

- La taille des salles de classe : les ilots sont un peu les uns sur les autres et avec l'effervescence liée à une mise en activité enthousiaste,… tout cela consomme beaucoup d'air ! La migration dans le couloir pour les enregistrements audio s'est révélée être la solution la plus pratique.

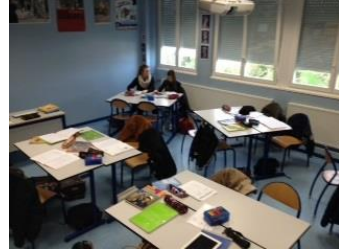

Conséquences : une salle de classe vide et des groupes d'élèves assis au sol dans les couloirs ...

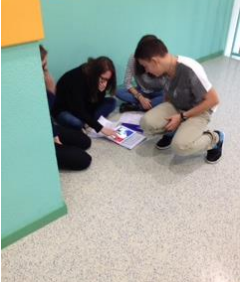

et un enseignant qui court de groupe en groupe pour voir si tout se déroule bien … et qui se fait rembarrer la plupart du temps ! Ce n'est que lorsque les élèves arrivent avec la production finale dans les mains que l'enseignant leur est de nouveau utile, voire indispensable car c'est le seul qui peut cautionner leur travail, du moins c'est comme cela qu'ils le perçoivent.

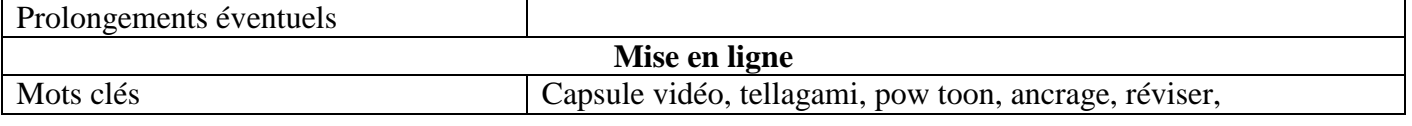